## 1. Allegro

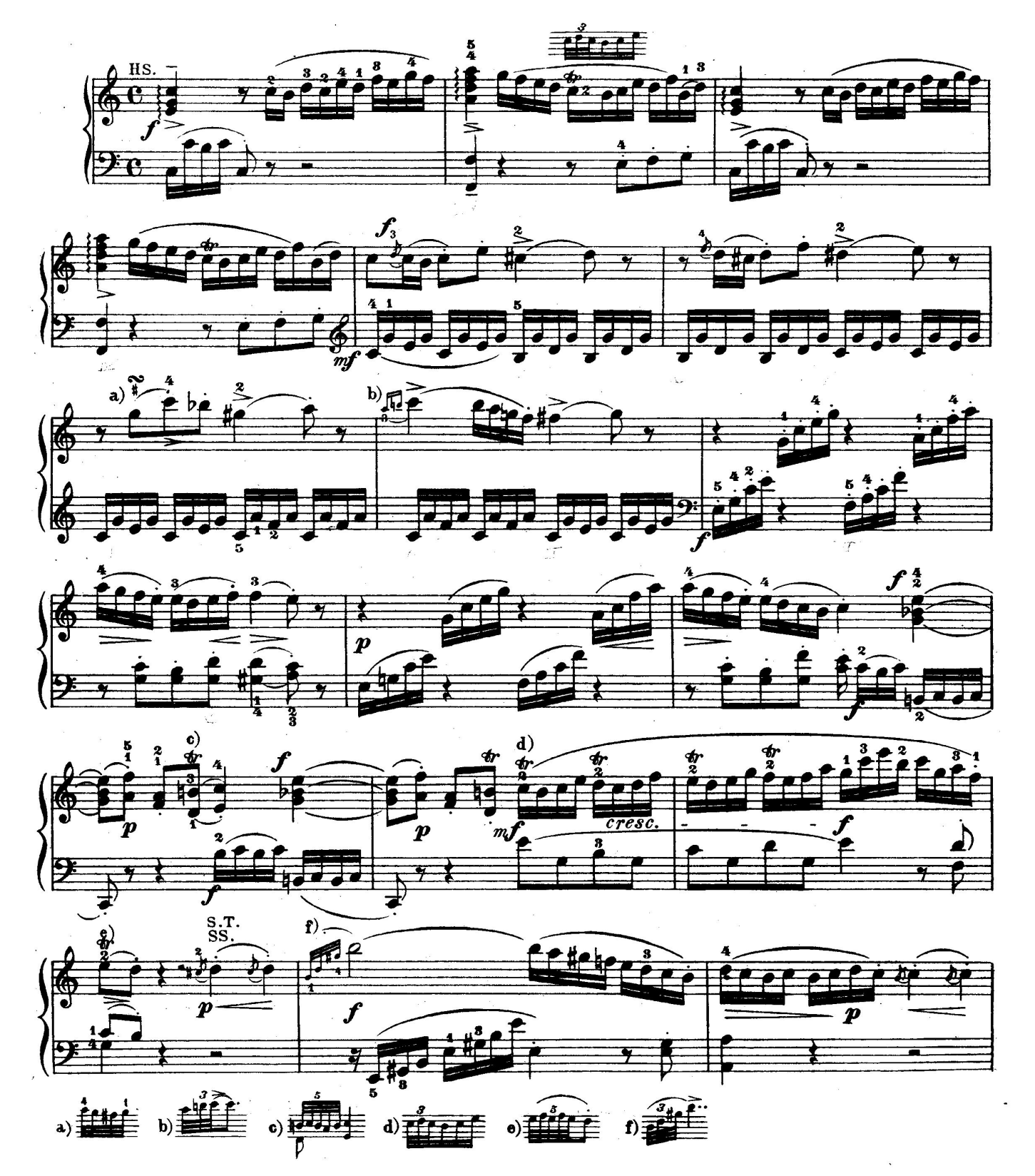

Page 1

**Mozart** 

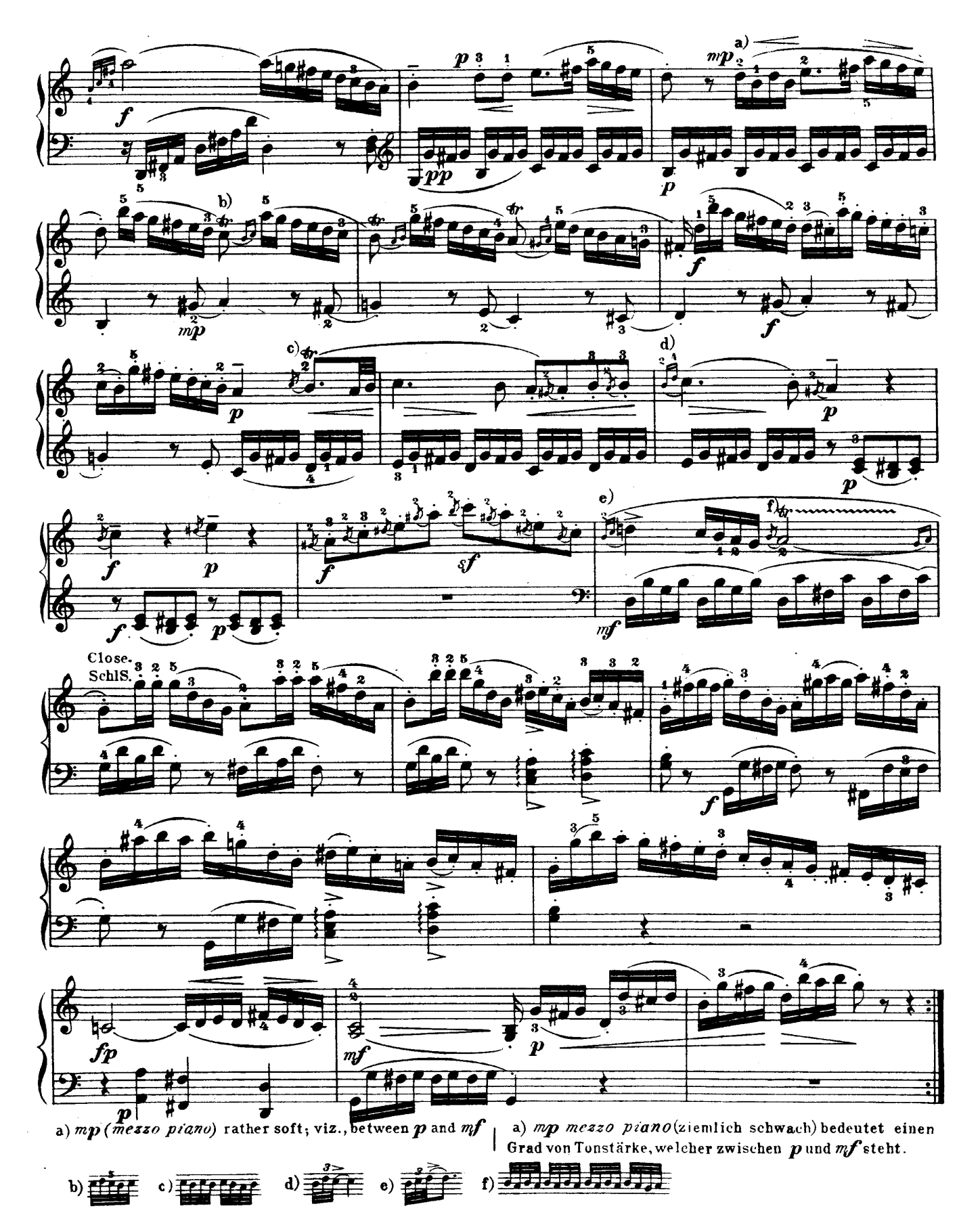

Téléchargez d'autres partitions sur http://partitions-piano.fr/

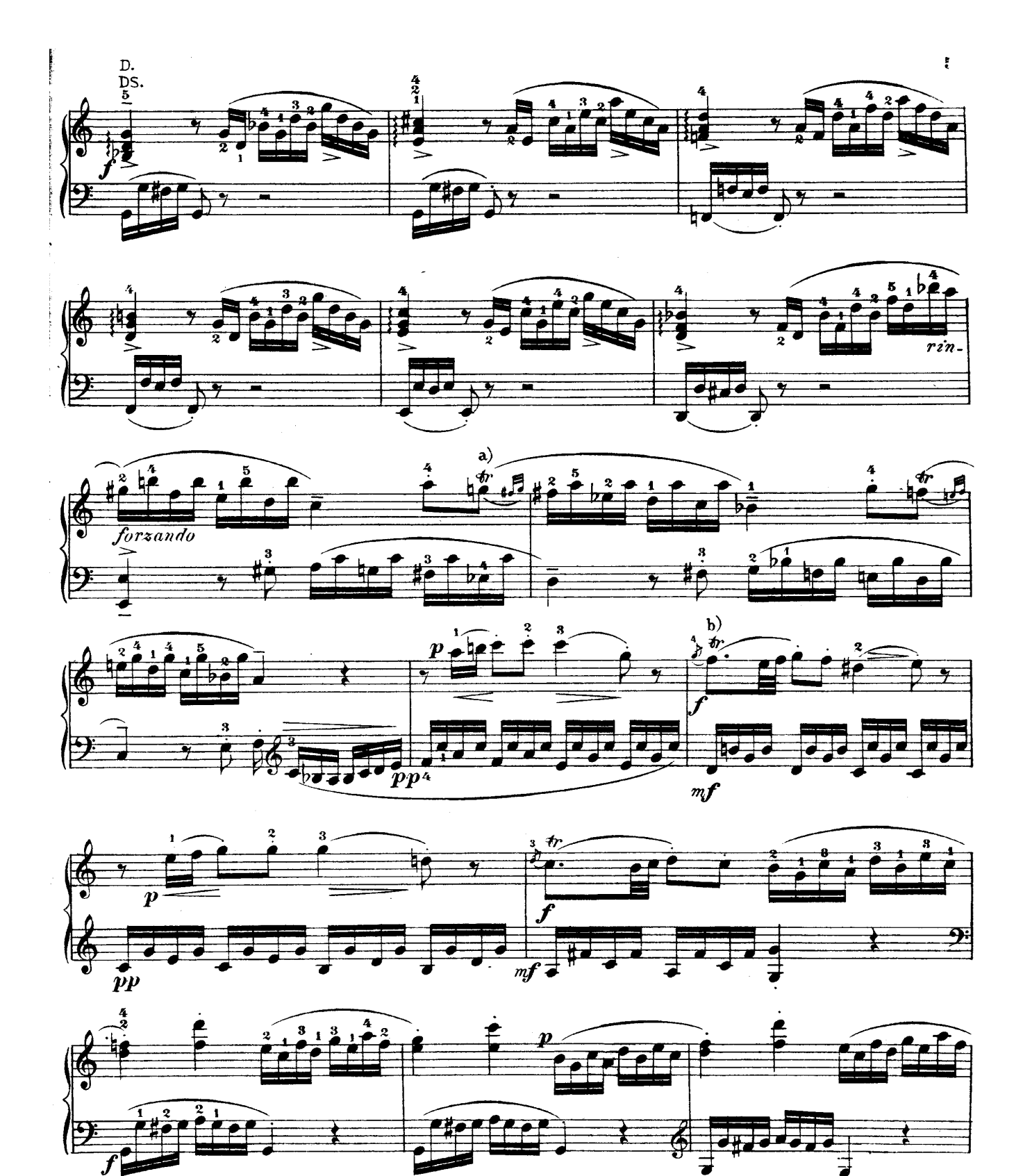

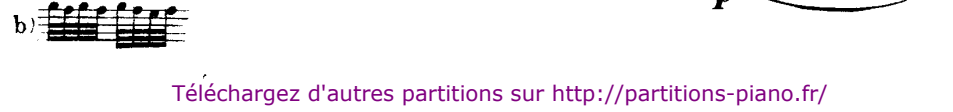

 $\mathbf{a}$ ) $\frac{1}{\mathbf{a}}$ 

Ė

 $\boldsymbol{\mathcal{P}}$ 

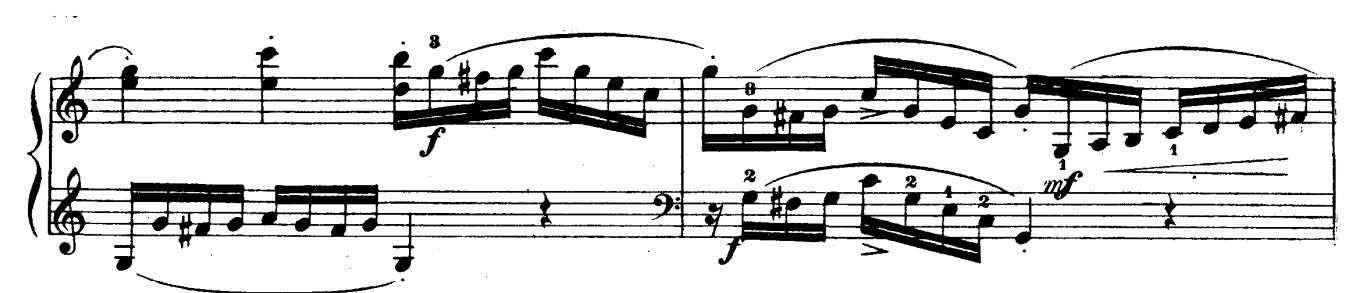

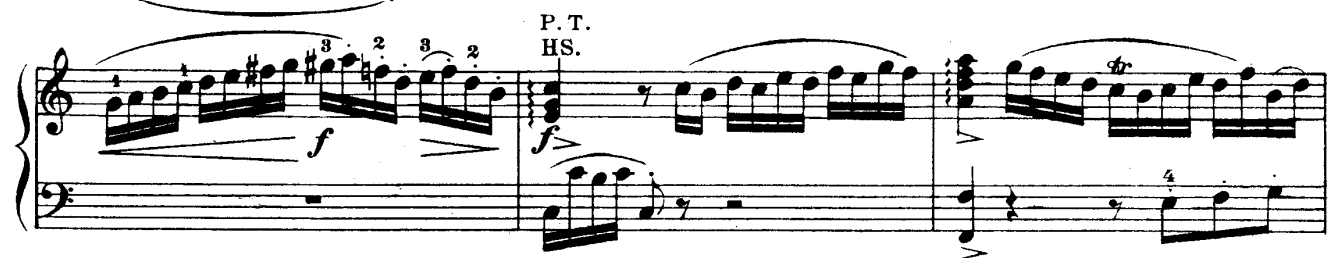

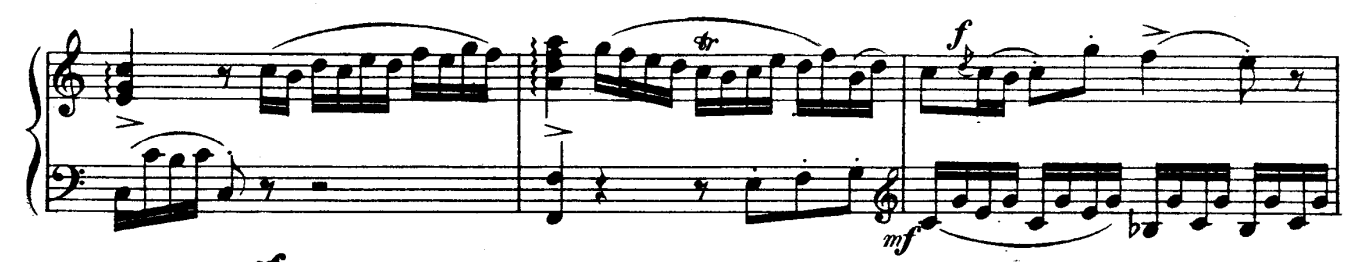

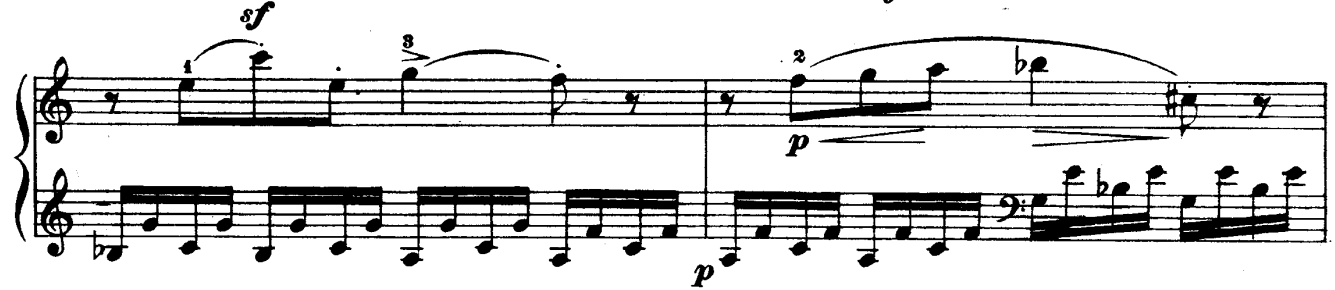

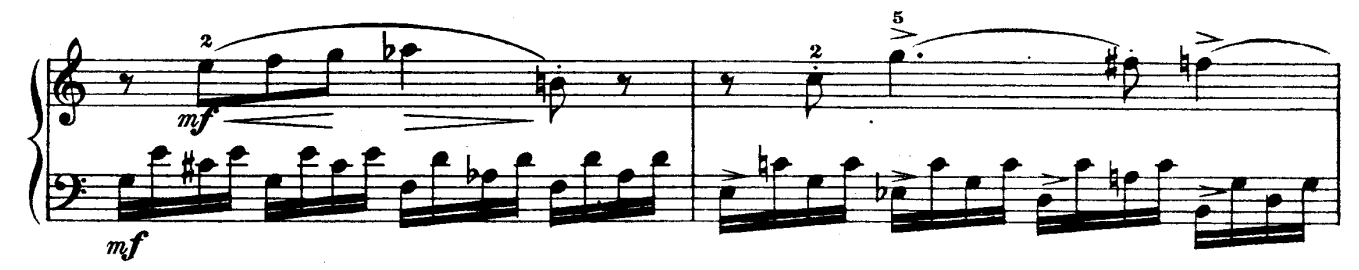

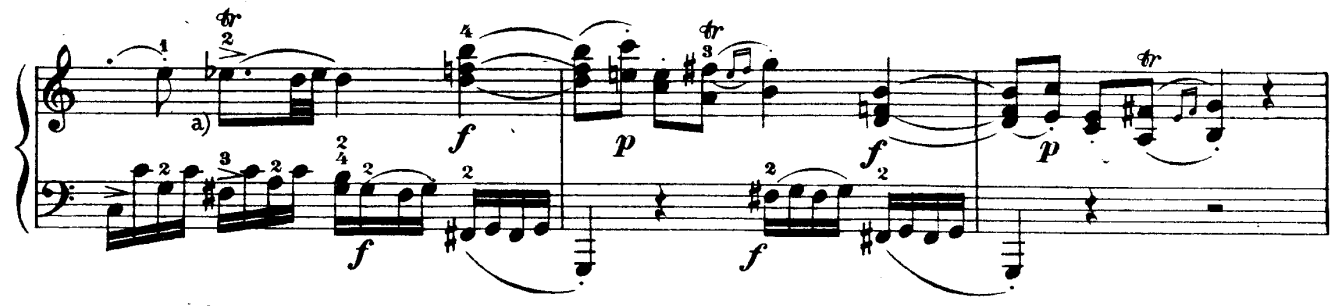

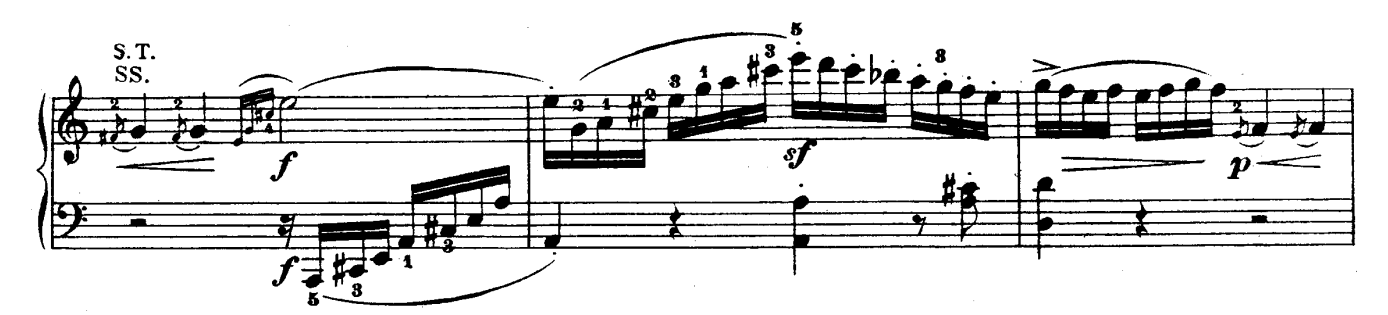

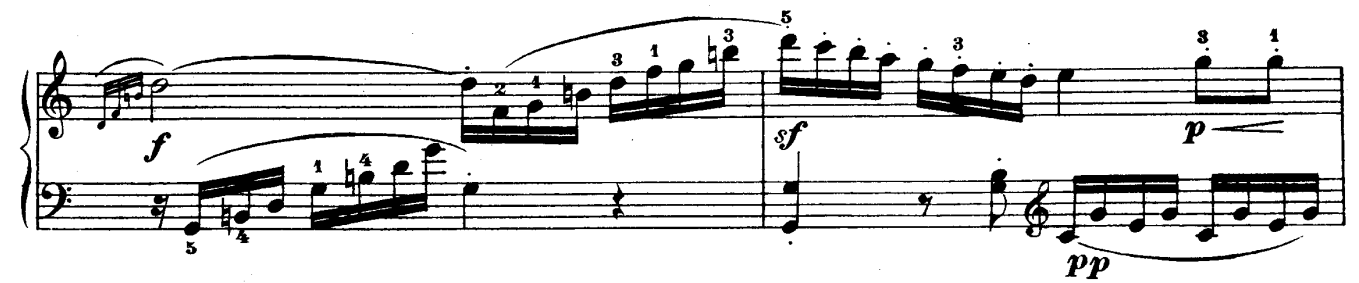

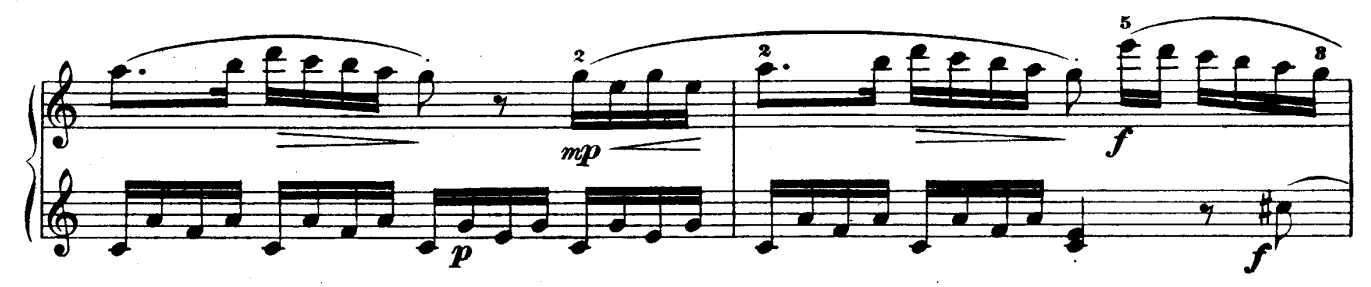

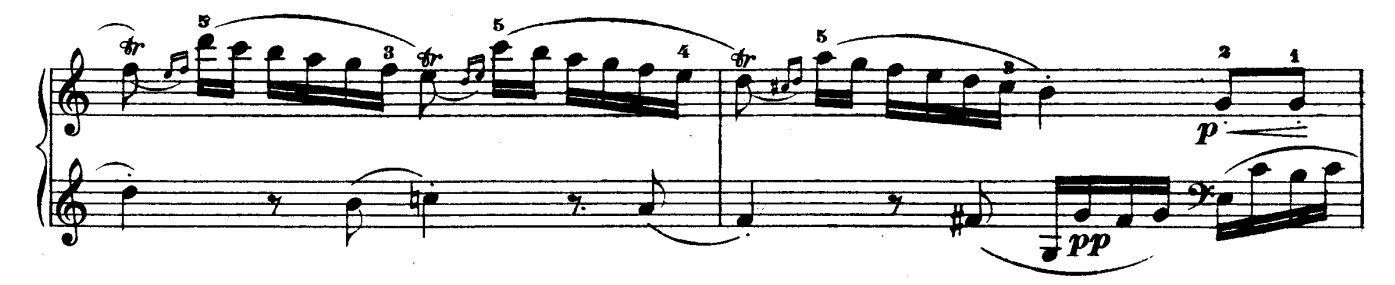

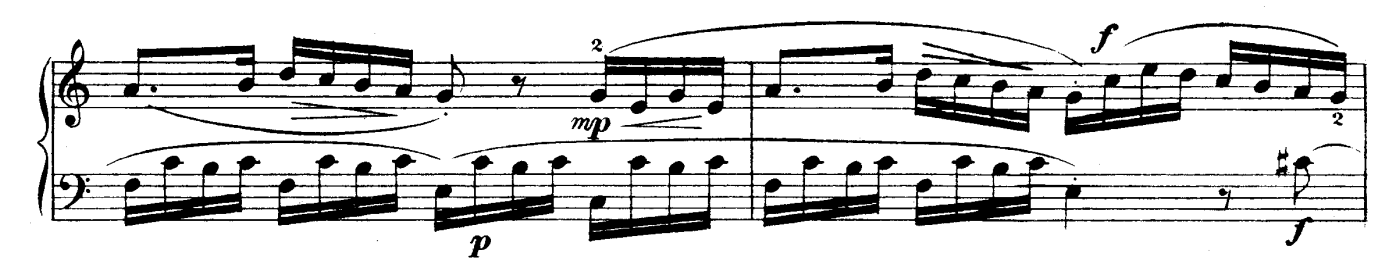

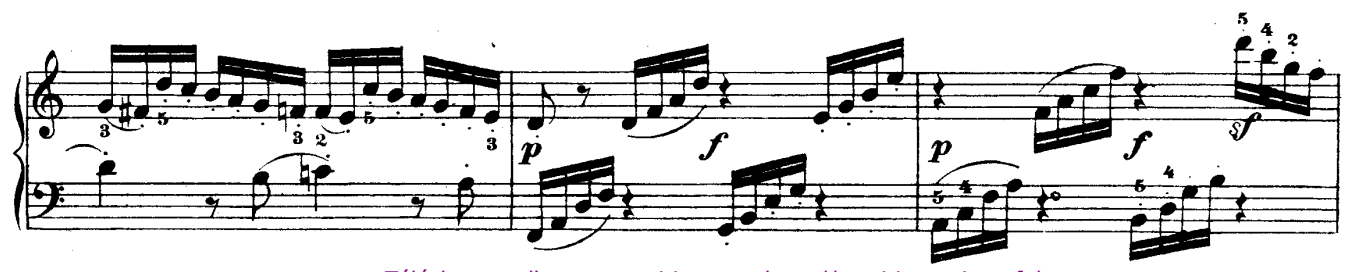

Téléchargez d'autres partitions sur http://partitions-piano.fr/

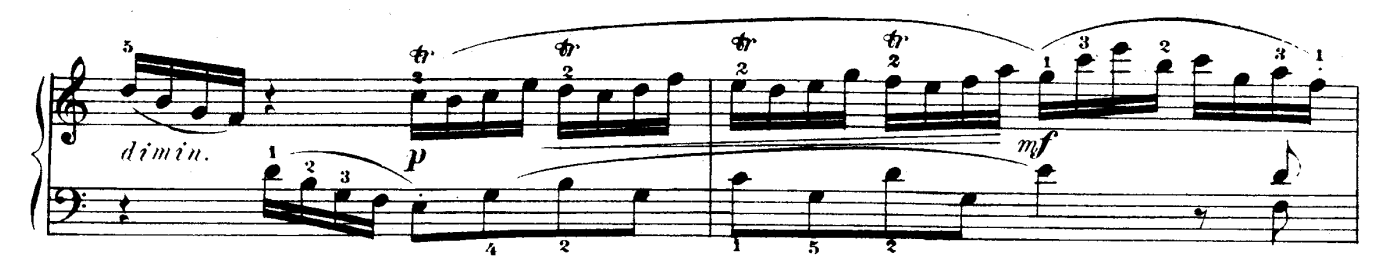

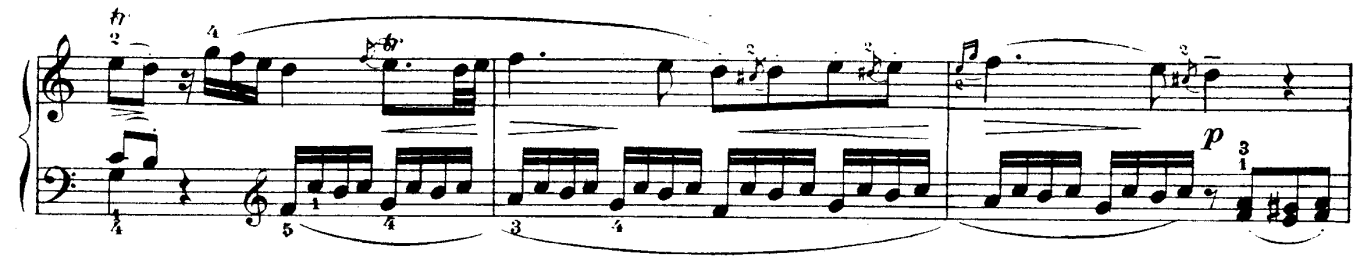

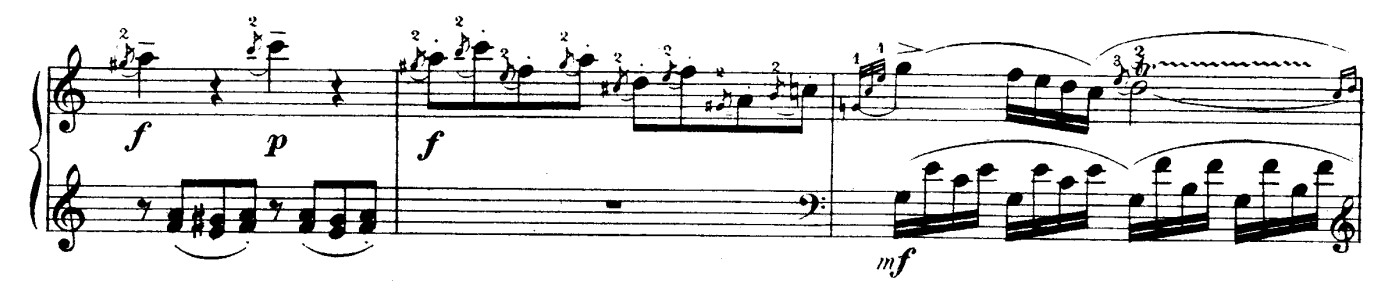

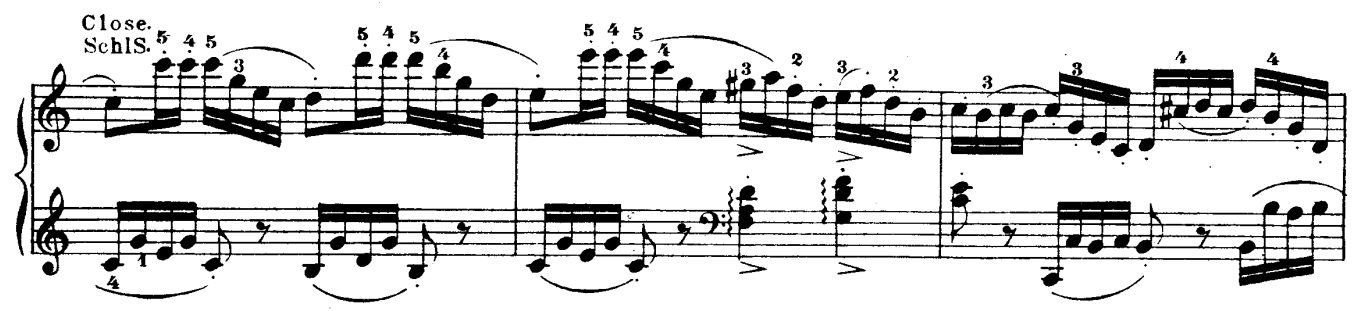

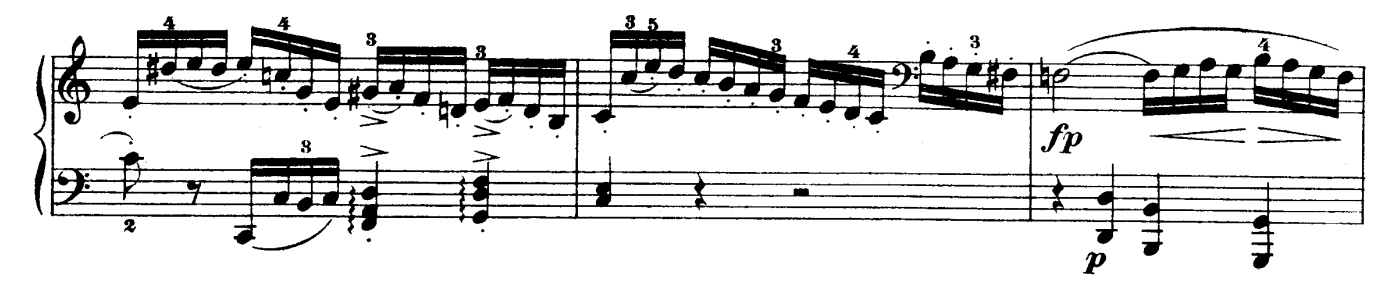

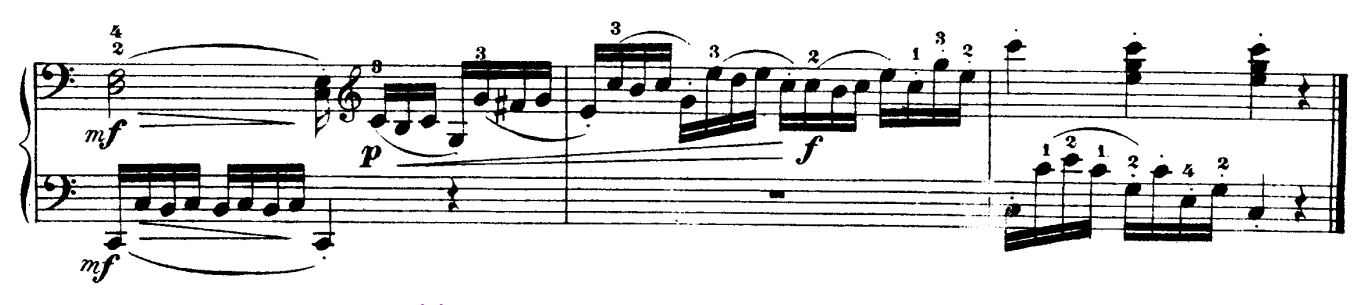

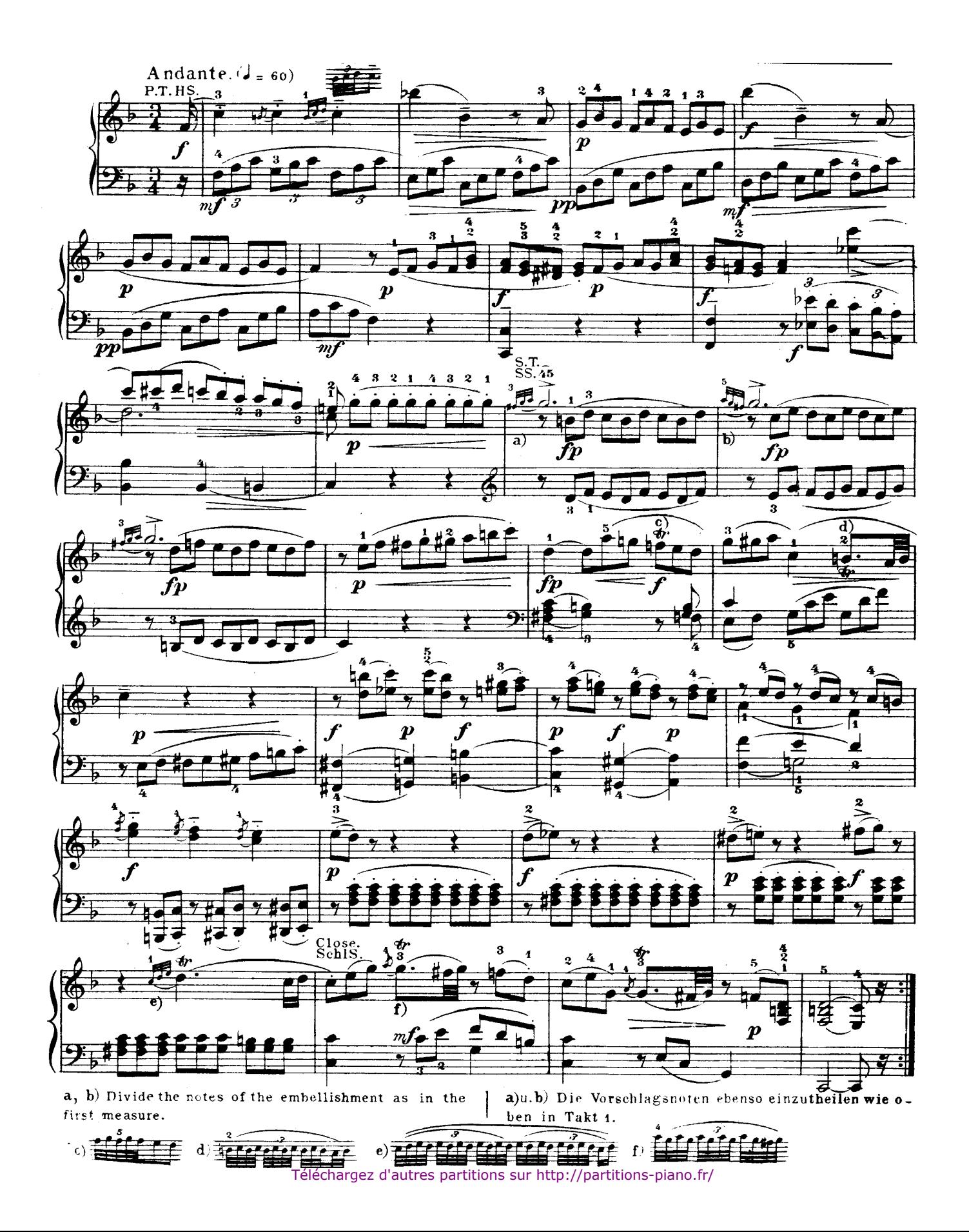

Page 8

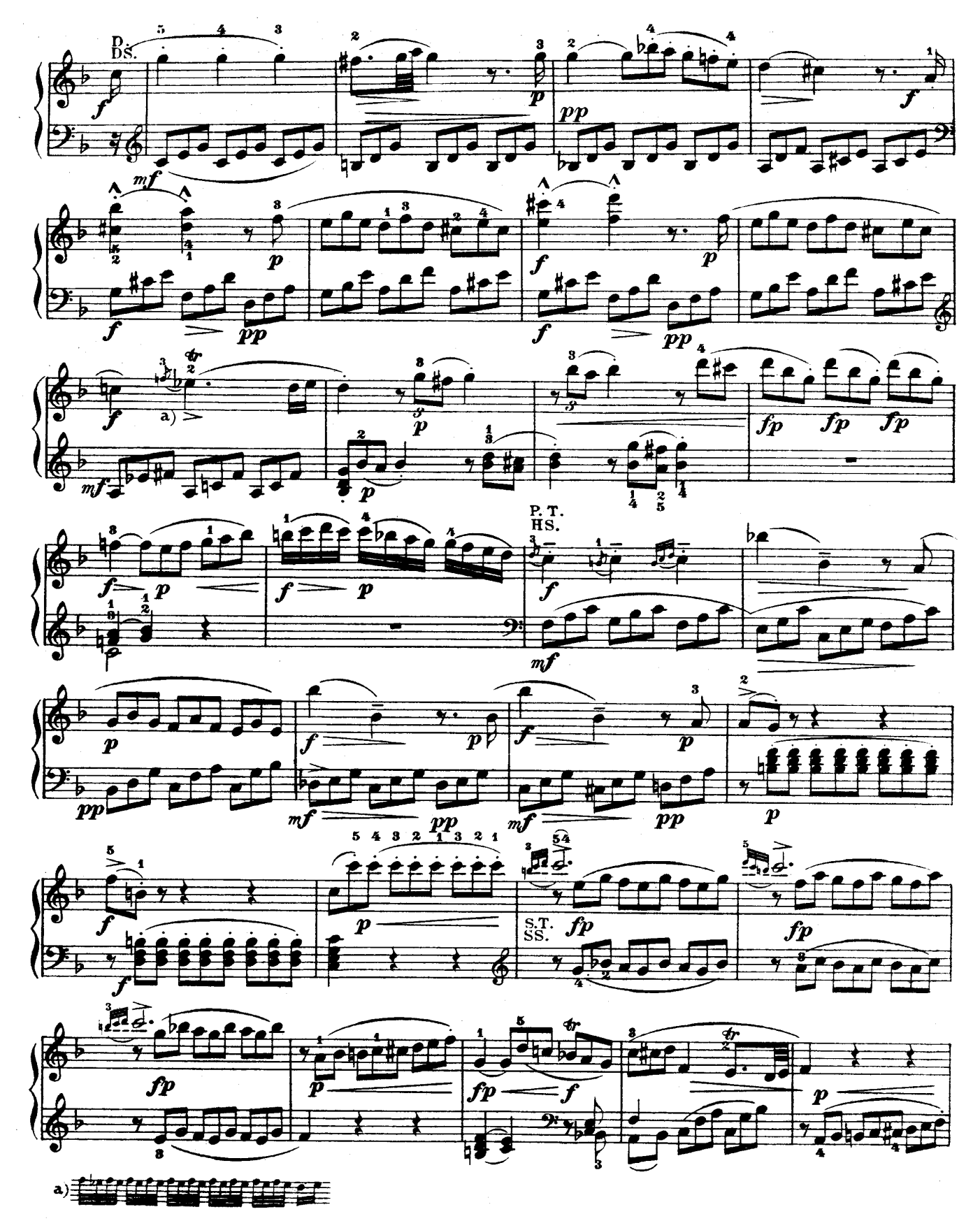

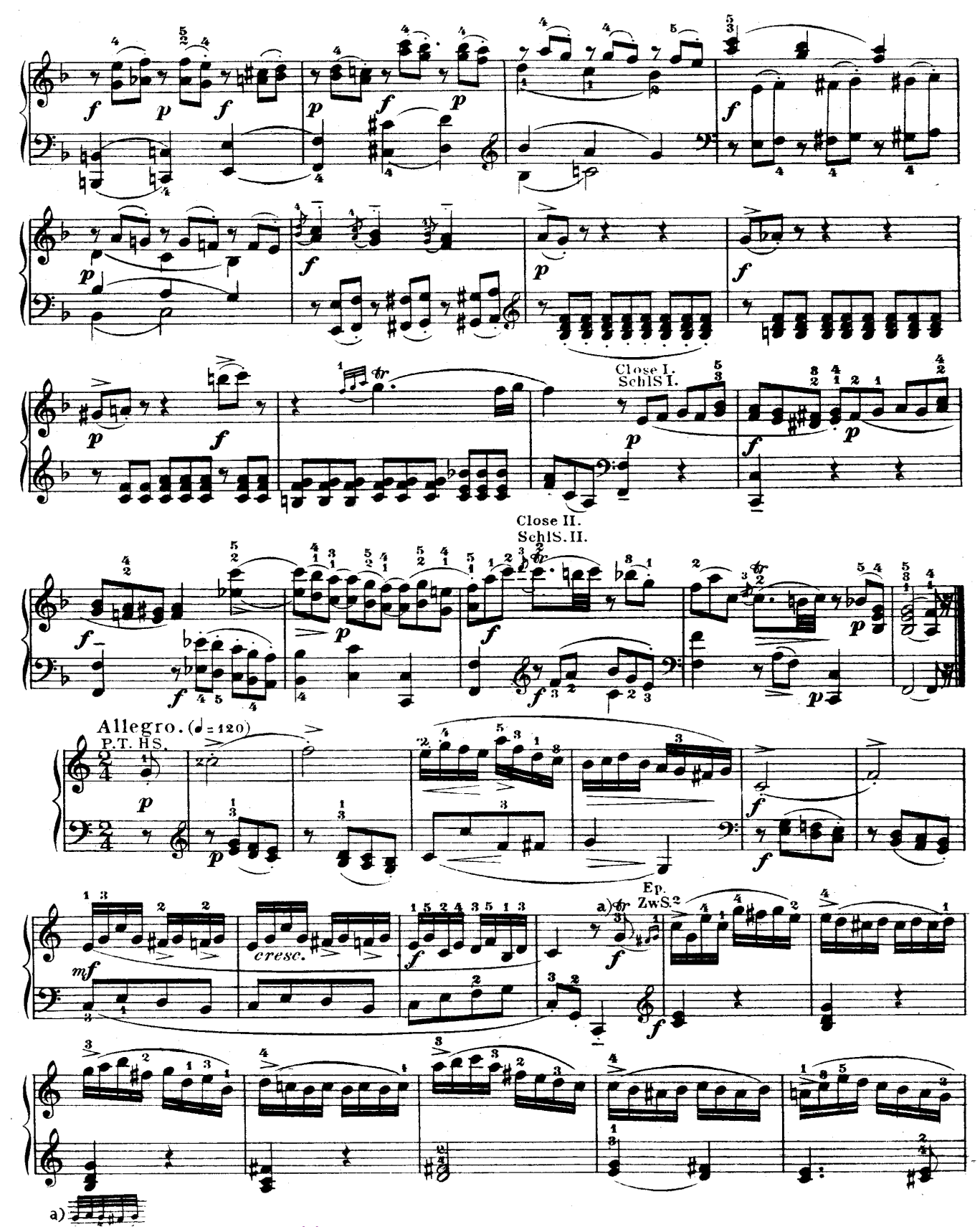

Téléchargez d'autres partitions sur http://partitions-piano.fr/

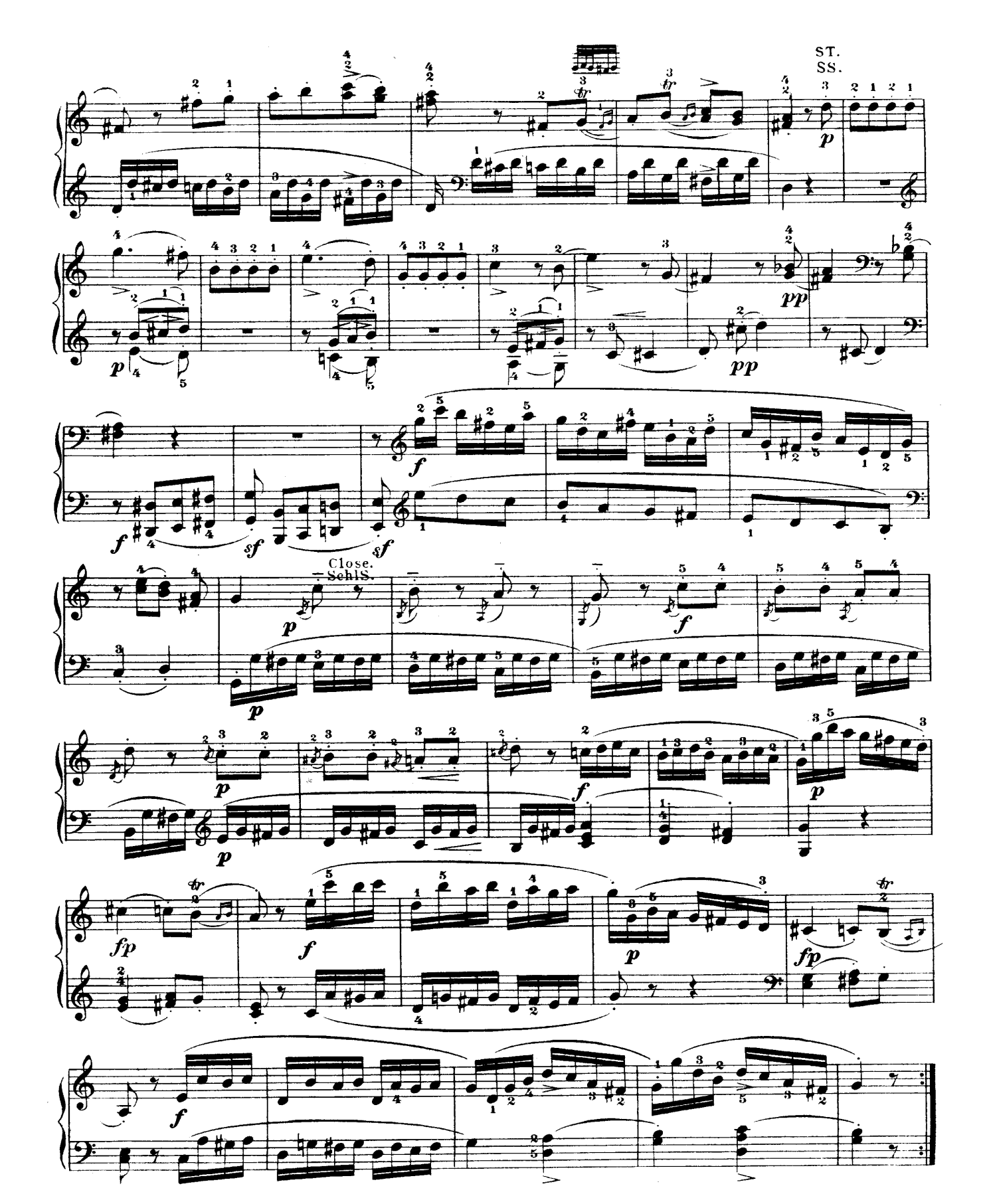

Téléchargez d'autres partitions sur http://partitions-piano.fr/

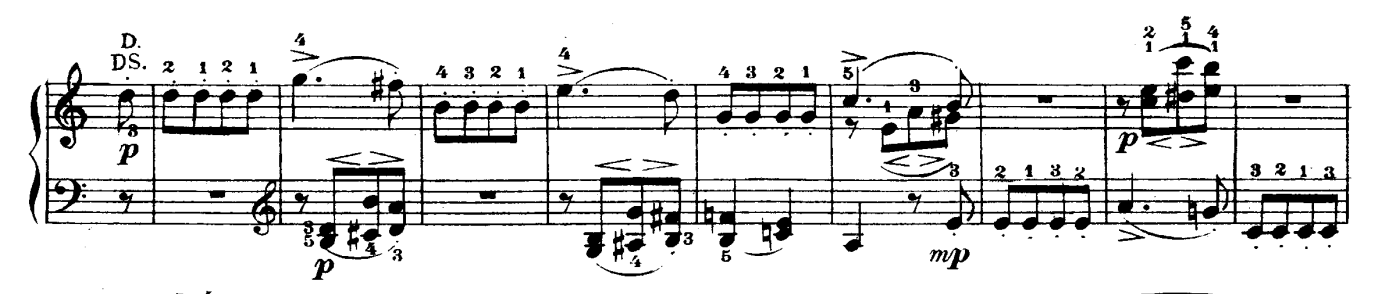

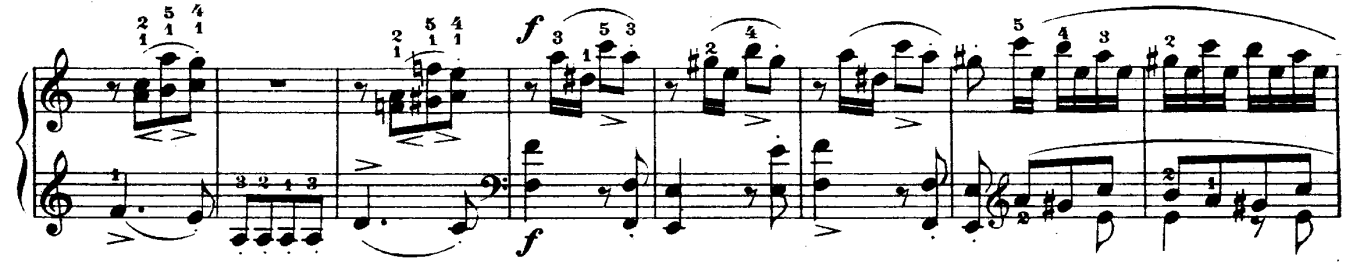

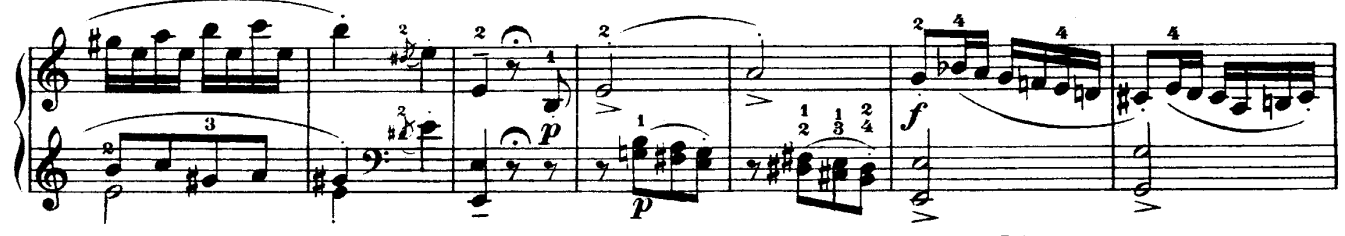

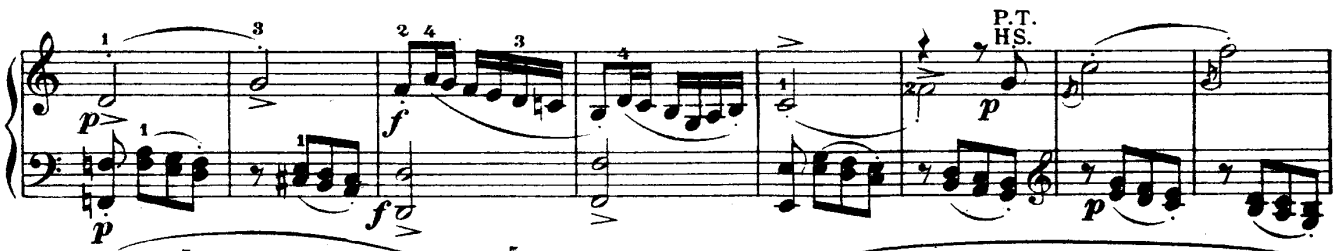

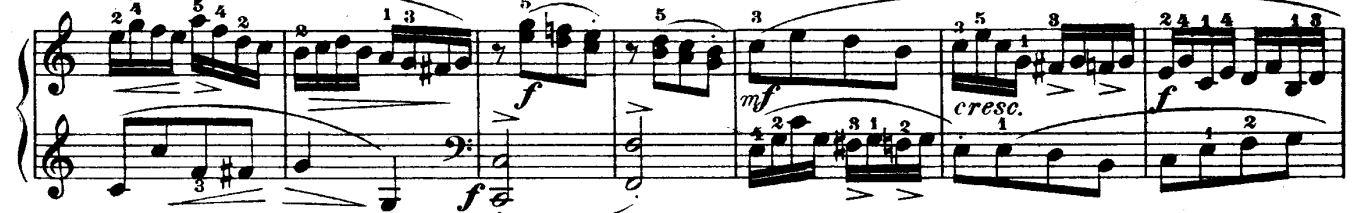

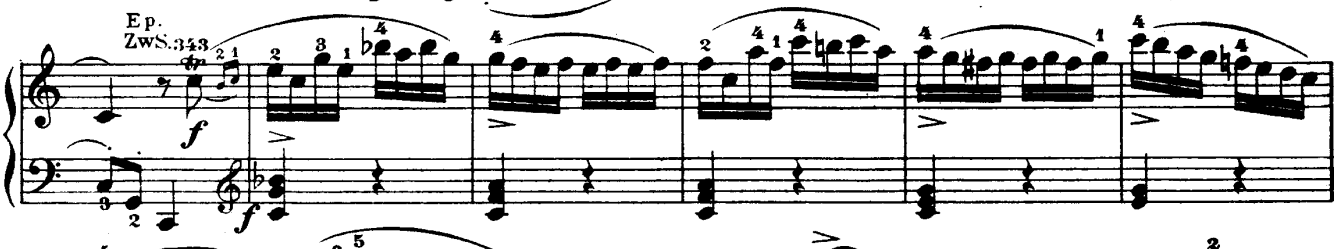

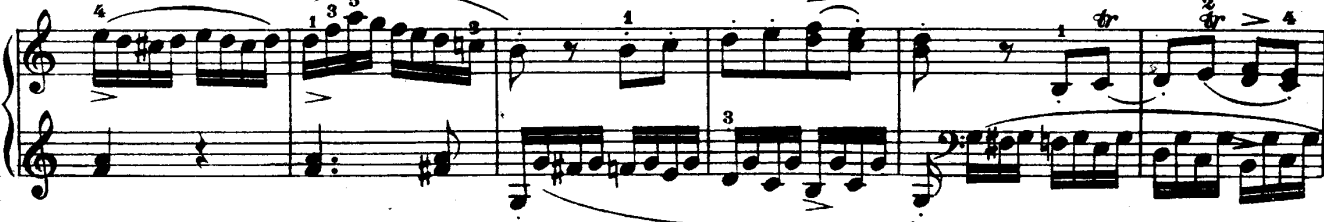

Téléchargez d'autres partitions sur http://partitions-piano.fr/

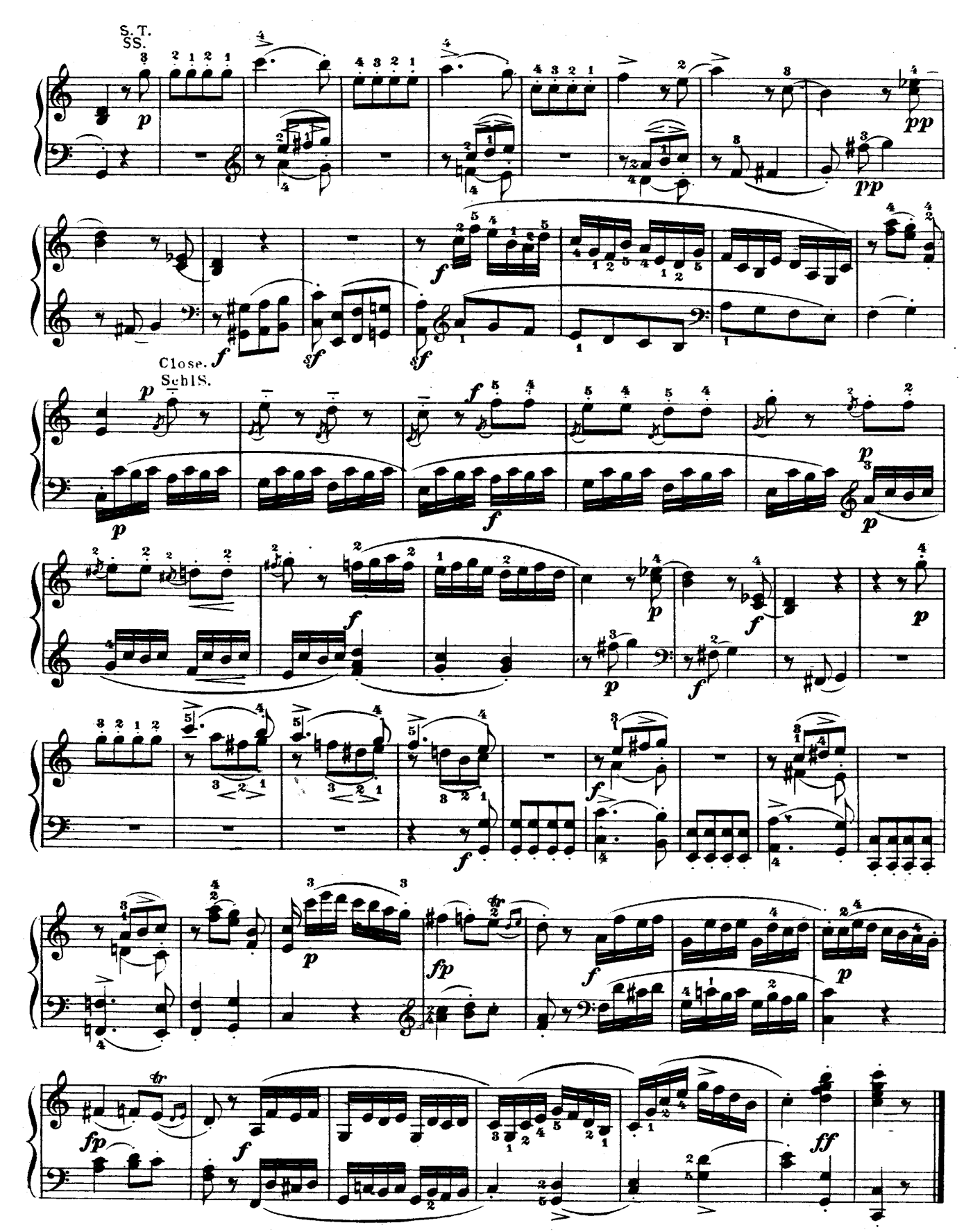

Téléchargez d'autres partitions sur http://partitions-piano.fr/